# JavaScript

IFRN – INSTITUTO FEDERAL DE EDUCAÇÃO, CIÊNCIAS E TECNOLOGIAS DO RIO GRANDE DO NORTE

Variável, tipo de dado e conversão

// Variável var tw = "TreinaWeb";

// Redeclarando a variável var tw  $= 20$ ;

### Aritmética

var  $t = 10$ ; var  $w = 6$ ; var tw  $= 0$ ;

// Soma  $tw = t + w;$ 

// Subtração  $tw = t - w;$ 

// Multiplicação tw =  $t * w$ ; // Divisão tw =  $t / w$ ;

// Módulo tw =  $t \, \%$  w;

Aritmética - Problemas com arredondamento

// Definição das variáveis var t = 0.7 - 0.6; // Retorna: 0.09999999999999998 var w = 0.2 - 0.1; // Retorna: 0.1

// Comparações de igualdade: console.log("Primeiro teste: "+(t == w)); // False console.log("Segundo teste: "+(t == 0.1)); // False console. $log$ ("Terceiro teste: "+ $(w == 0.1)$ ); // True console.log("Quarto teste: "+(t == 0.09999999999999998)); // True

#### **Objetos**

```
// Criando um objeto
var objeto = {
  tw : "TreinaWeb Cursos"
};
// Exibindo o valor da propriedade 'tw' do objeto 'objeto'
// utilizando ponto (.)
document.write("O retorno de 'objeto.tw' é: "+objeto.tw);
document.write("<br />");
```
// Exibindo o valor da propriedade 'tw' do objeto 'objeto' // utilizando colchetes ([]) document.write("O retorno de 'objeto[\"tw\"]' é: "+objeto["tw"]);

Criando objeto (exemplo 2)

```
// Criando um objeto
var objeto = {
  tw : "TreinaWeb"
};
```
document.write("O valor de 'tw' é: "+objeto.tw+"<br />"); // O valor da propriedade 'tw'

objeto.tw = "TreinaWeb Cursos"; // Configurando a propriedade 'tw'

document.write("O valor de 'tw' agora é: "+objeto.tw+"<br />"); // O valor de 'tw' após a configuração

// Primeiro utilizando um identificador. Para isso utilize o ponto (.) // Criando duas novas propriedades objeto. $x = 6$ ;

// Agora utilizando uma string literal. Para isso utilize os colchetes ([])  $objecto['y''] = 4;$ // Exibindo o valor das novas propriedades document.write("O valor da nova propriedade 'x' é: "+objeto.x+"<br />"); document.write("O valor da nova propriedade 'y' é: "+objeto.y);

O operador DELETE remove uma propriedade do objeto:

// Criando um objeto var obj =  $\{$ prop\_1 : 1, prop\_2 : 2, prop\_3 : 3 }; // Exibindo os valores do objeto 'obj' document.write("O valor de 'prop\_1' do objeto 'obj' é: "+obj.prop\_1+"<br />"); document.write("O valor de 'prop\_2' do objeto 'obj' é: "+obj.prop\_2+"<br />");

document.write("O valor de 'prop\_3' do objeto 'obj' é: "+obj.prop\_3+"<br />"); document.write("<br />");

// Agora será excluída a propriedade 'prop\_2' do objeto 'obj' delete obj.prop\_2; // Os valores após deletar 'porp\_2' são: document.write("O valor de 'prop\_1' do objeto 'obj' agora é: "+obj.prop\_1+"<br />"); document.write("O valor de 'prop\_2' do objeto 'obj' agora é: "+obj.prop\_2+"<br />"); document.write("O valor de 'prop\_3' do objeto 'obj' agora é: "+obj.prop\_3+"<br />");

O laço for—In para percorrer um objeto

// Criando um objeto var obj =  $\{$  $x:5$ , y : 2, z : 7 };

}

// Testando se toString é enumerável

document.write("toString em 'obj' é enumerável? "+obj.propertyIsEnumerable("toString")+"<br />"); document.write("Mas toString existe em 'obj'? "+("toString" in obj)+"<br />");

// Iterando no objeto 'obj' e exibindo os nomes das propriedades document.write("Nome das propriedades enumeráveis do objeto 'obj': <br />"); for(prop in obj){ document.write(prop+"<br />');

DOM -

**Document Object Model** – **DOM**, é uma API utilizada para representar e manipular o conteúdo dos documentos.

No DOM, os elementos aninhados de um documento HTML são representados como uma árvore de objetos.

A representação em árvore de um documento HTML contém nós representando marcações, ou elementos HTML, como <body> e <p>, e nós representando string de texto.

#### DOM -

<html> <head> <title>JavaScript Intermediário</title> </head> <body> <h1>Aprendendo sobre DOM</h1> <p>Um documento <i>simples<i> de HTML</p> </body> </html>

A representação DOM do documento anterior é a árvore a seguir:

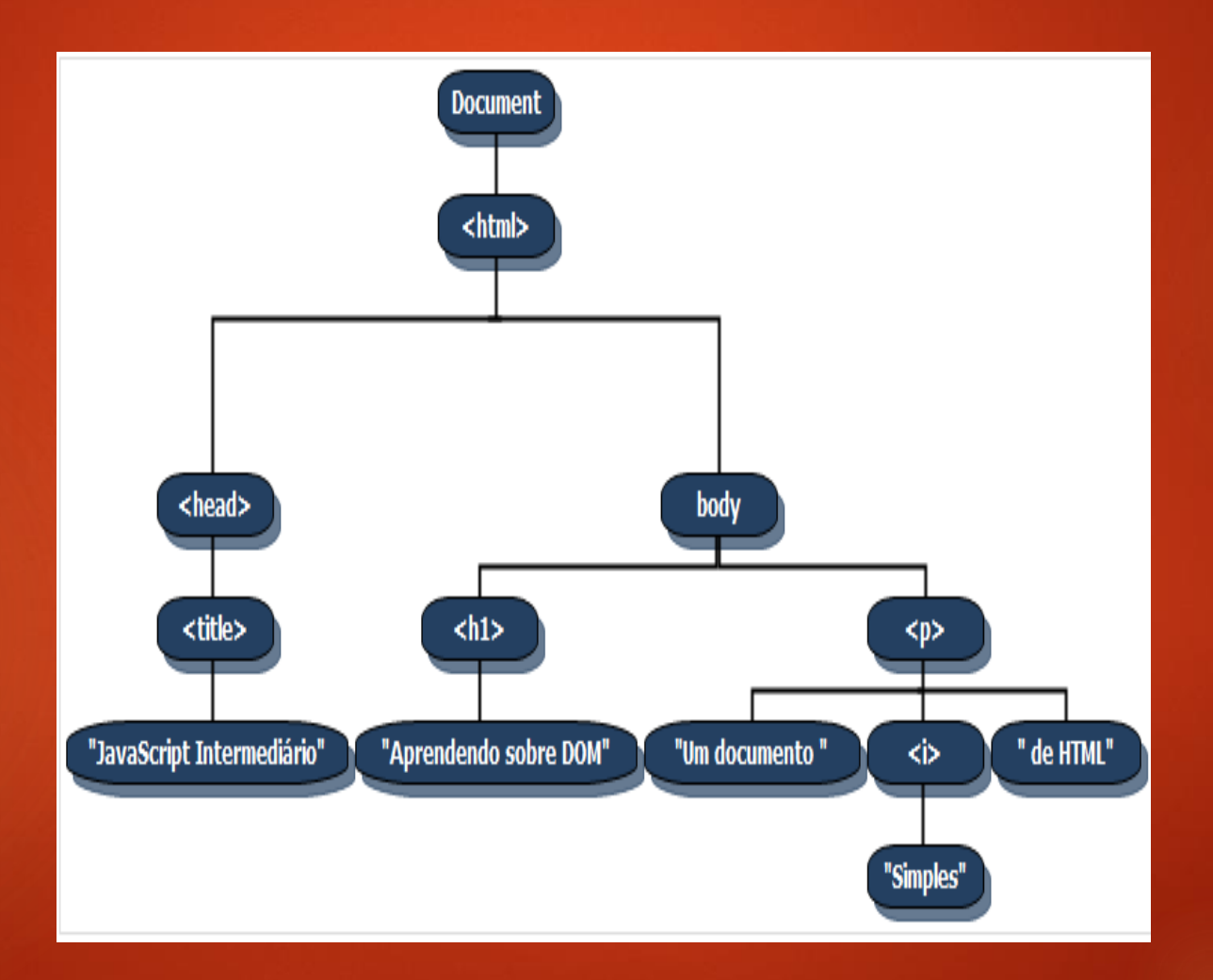

#### Expressões Regulares

Uma expressão regular é um objeto que descreve um padrão de caracteres. A classe RegExp de JavaScript representa as expressões regulares, e tanto String quanto RegExp definem métodos que utilizam expressões regulares para executar funções poderosas de comparação de padrões e de localização e substituição de texto.

Os objetos RegExp podem ser criados com a construtora RegExp().

var expRegular = new RegExp("s\$");

Mas são criados mais frequentemente com o uso de uma sintaxe literal:

var expRegular = "/s\$/";

Método exec() de RegExp, que executa uma expressão regular numa string especificada.

// Criando uma variável com um texto para análise var texto = "TreinaWeb Cursos - JavaScript Avançado!"

// Criando uma expressão regular que retornará um array var expRegularTrue = new RegExp("TreinaWeb");

// Criando uma expressão regular que retornará null var expRegularFalse = new RegExp("treinaweb");

// Executando test() // Retorno é um array console.log(expRegularTrue.exec(texto));

// Retorno igual a null console.log(expRegularFalse.exec(texto));